## **Contents**

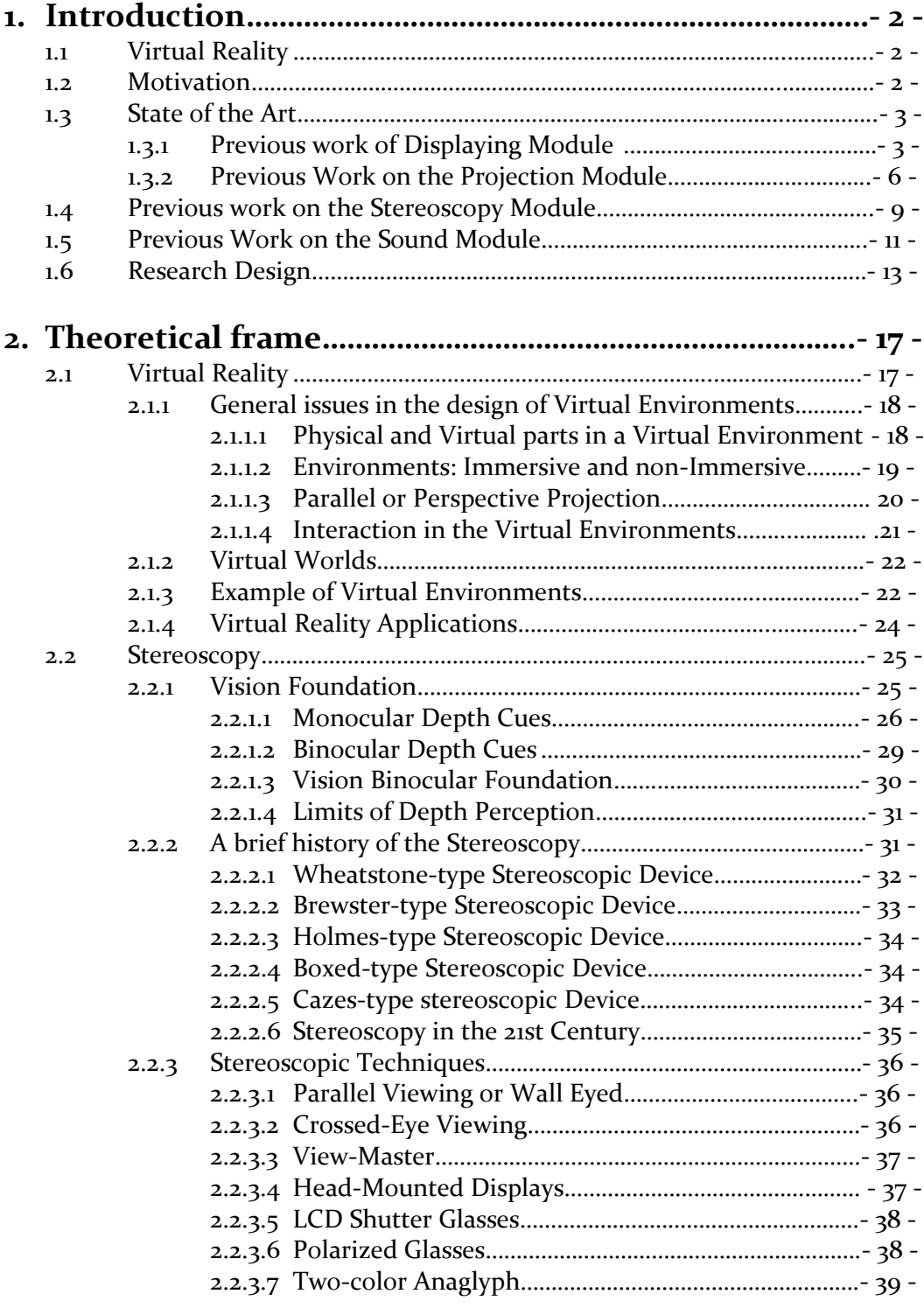

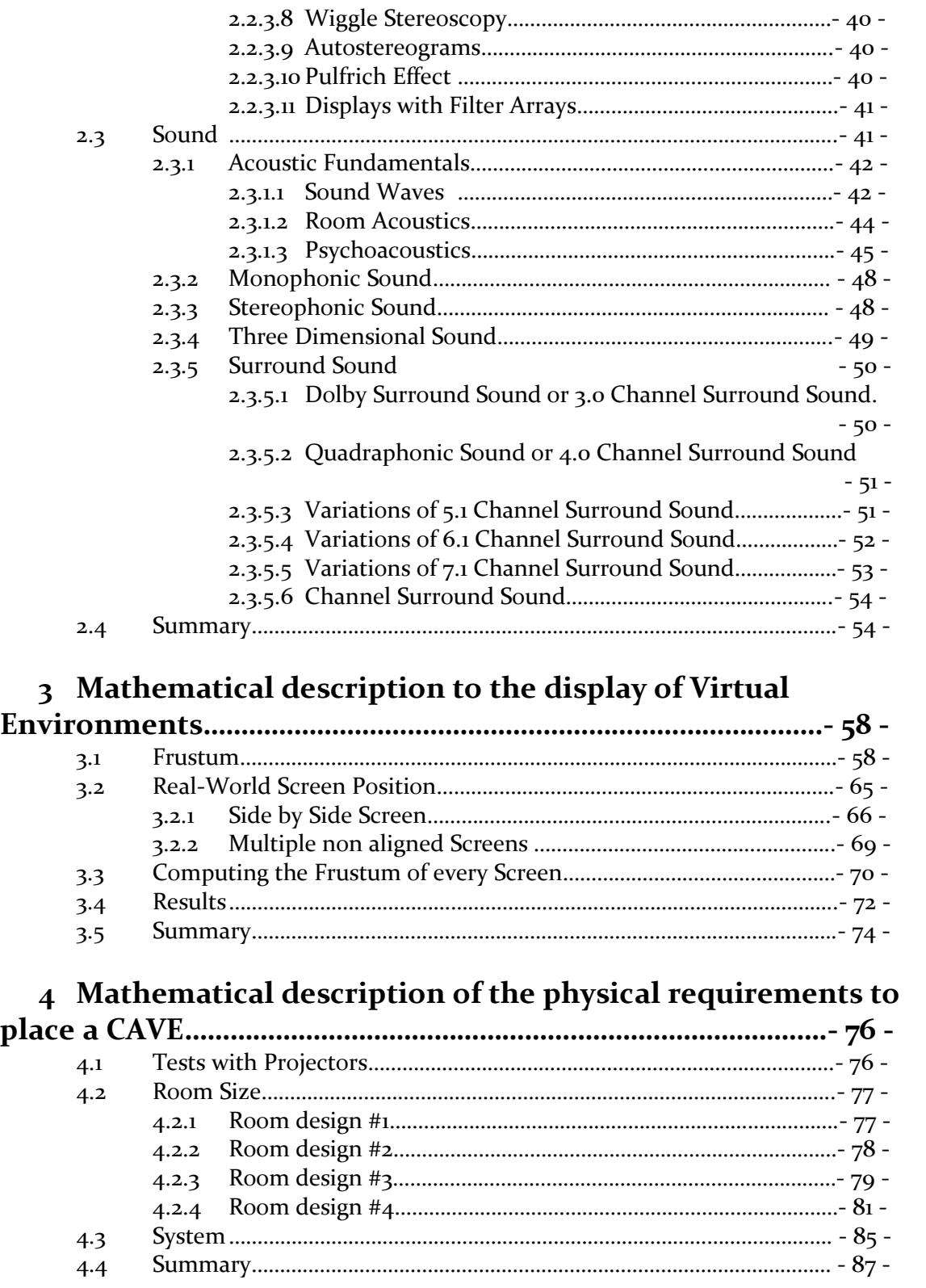

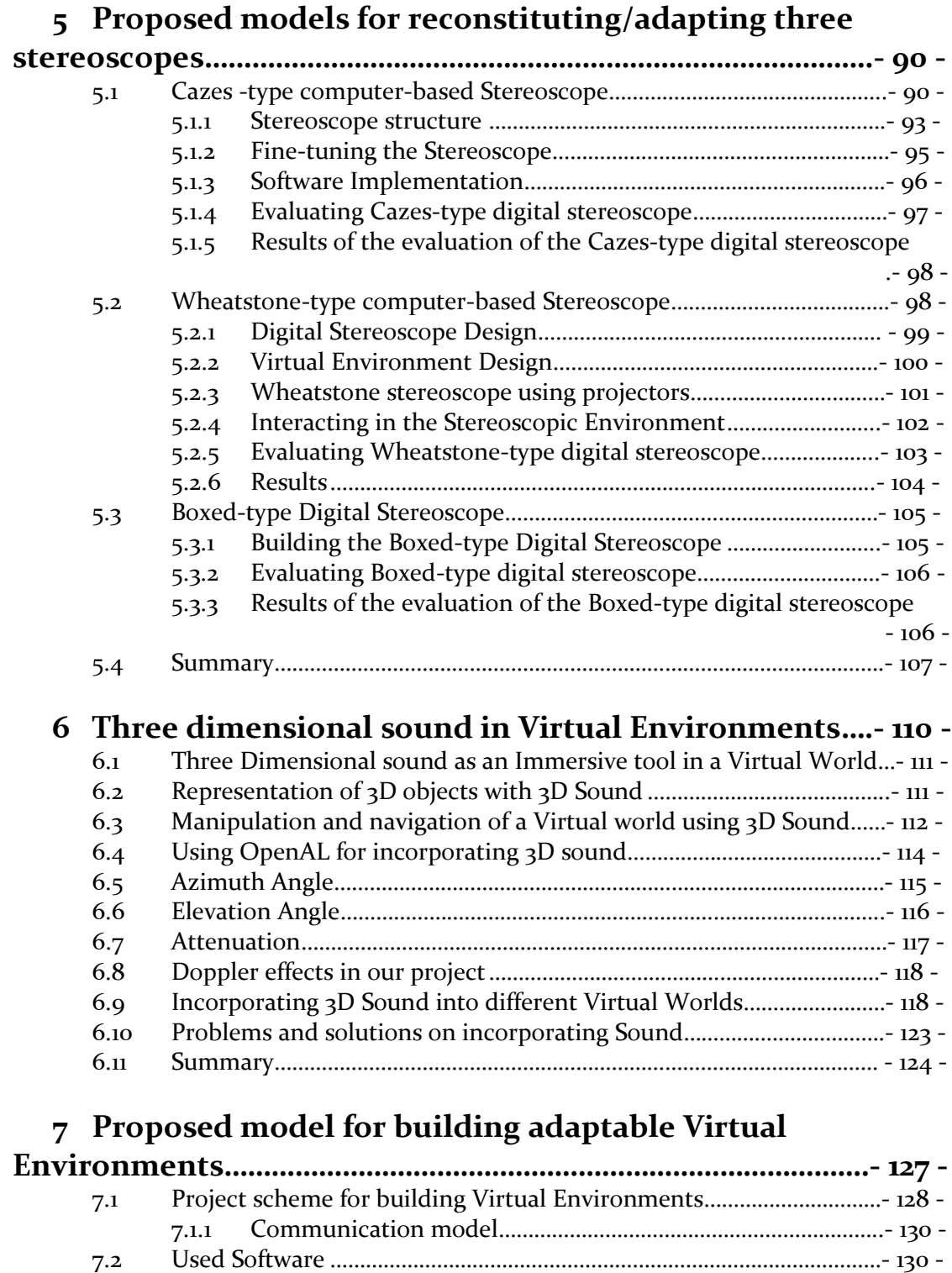

7.3 Configurations………………………………………………………………………………….- 131 -

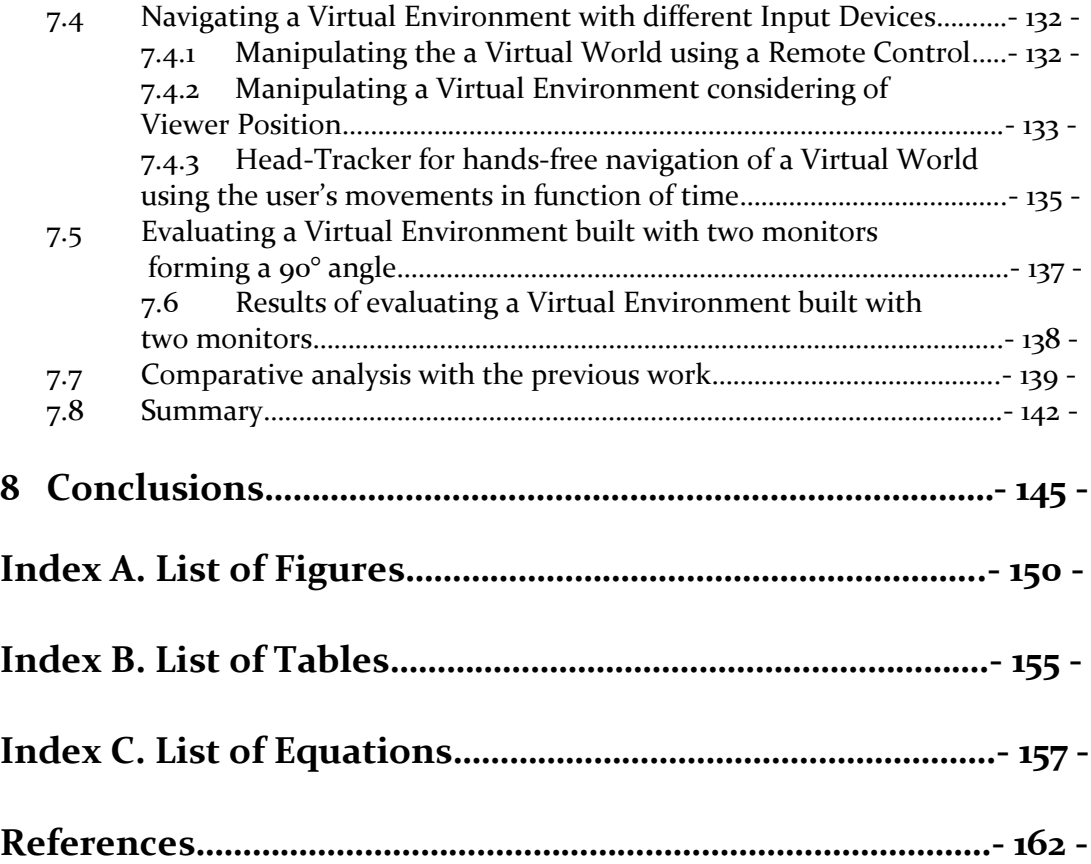